**Електронний документ, його ознаки та правовий статус. Електронний документообіг. Електронний цифровий підпис. Особистий та відкритий ключі.**

#### Електронний документ - це

#### документ,

інформація в якому зафіксована у вигляді електронних даних,

> включаючи обов'язкові реквізити документа.

Склад та порядок розміщення обов'язкових реквізитів електронних документів визначається законодавством.

## Електронний документ. Ознаки.

4

• є програмно-технічнозалежним продуктом

- має широкий спектр інформаційного відображення: текстові, графічні, електронні таблиці, бази даних, мультимедійні
- зміст електронного документа може бути фрагментованим
- може мати посилання, які не контролюються авторами
- зберігають на фізичних носіях інформації (магнітні, оптичні пристрої)

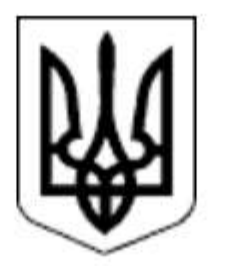

#### ЗАКОН УКРАЇНИ

Про електронні документи та електронний документообіг

Документ 851-IV, чинний, поточна редакція — **Редакція** від 01.08.2022,

Цей Закон встановлює основні організаційно-правові засади електронного документообігу та використання електронних документів.

## Стаття 8. Правовий статус електронного документа та його копії

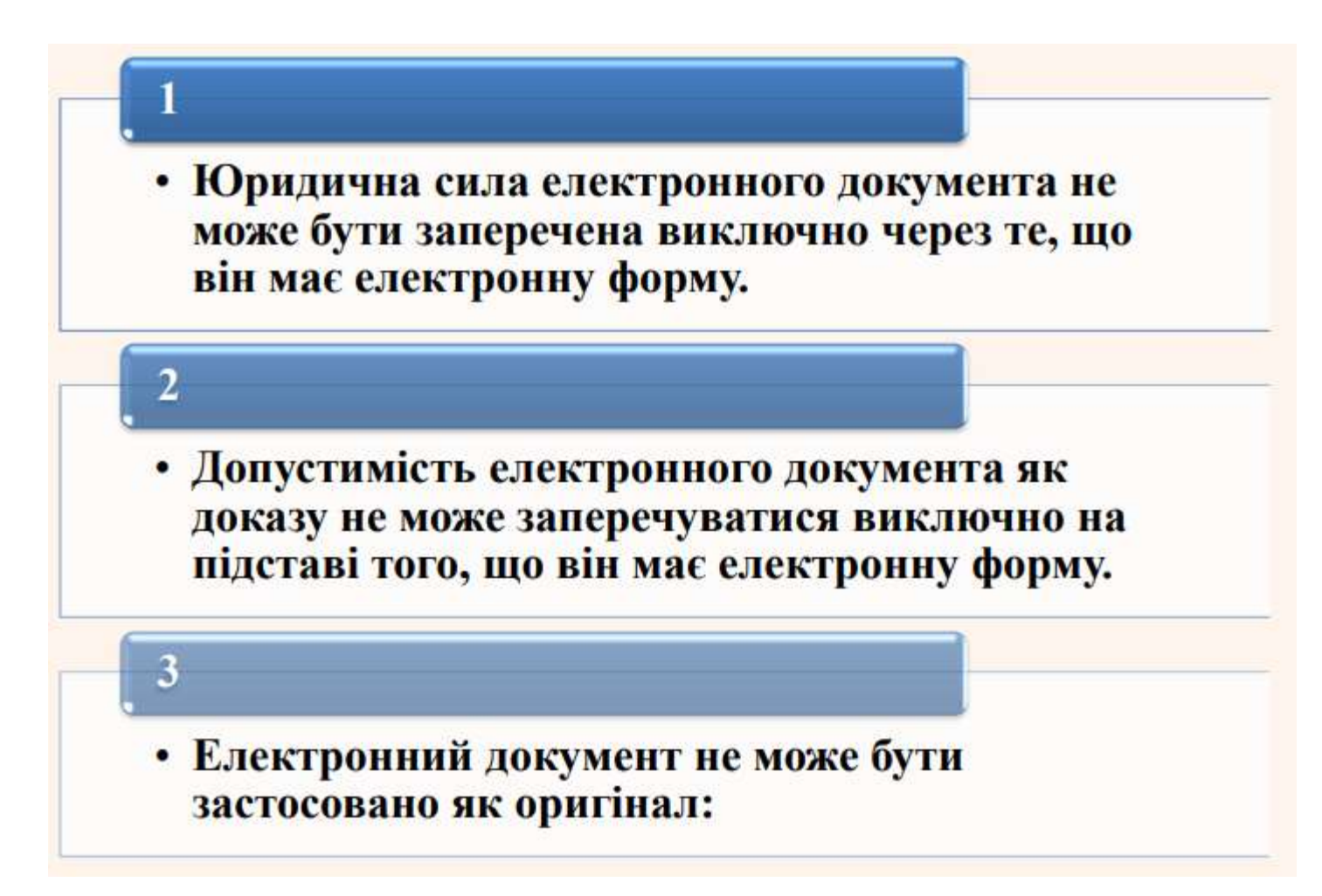

• Електронний документ не може бути застосовано як оригінал:

• свідоцтва про право на спадщину;

3

•документа, який відповідно до законодавства може бути створений лише в одному оригінальному примірнику

• в інших випадках, передбачених законом

# Електронний цифровий підпис

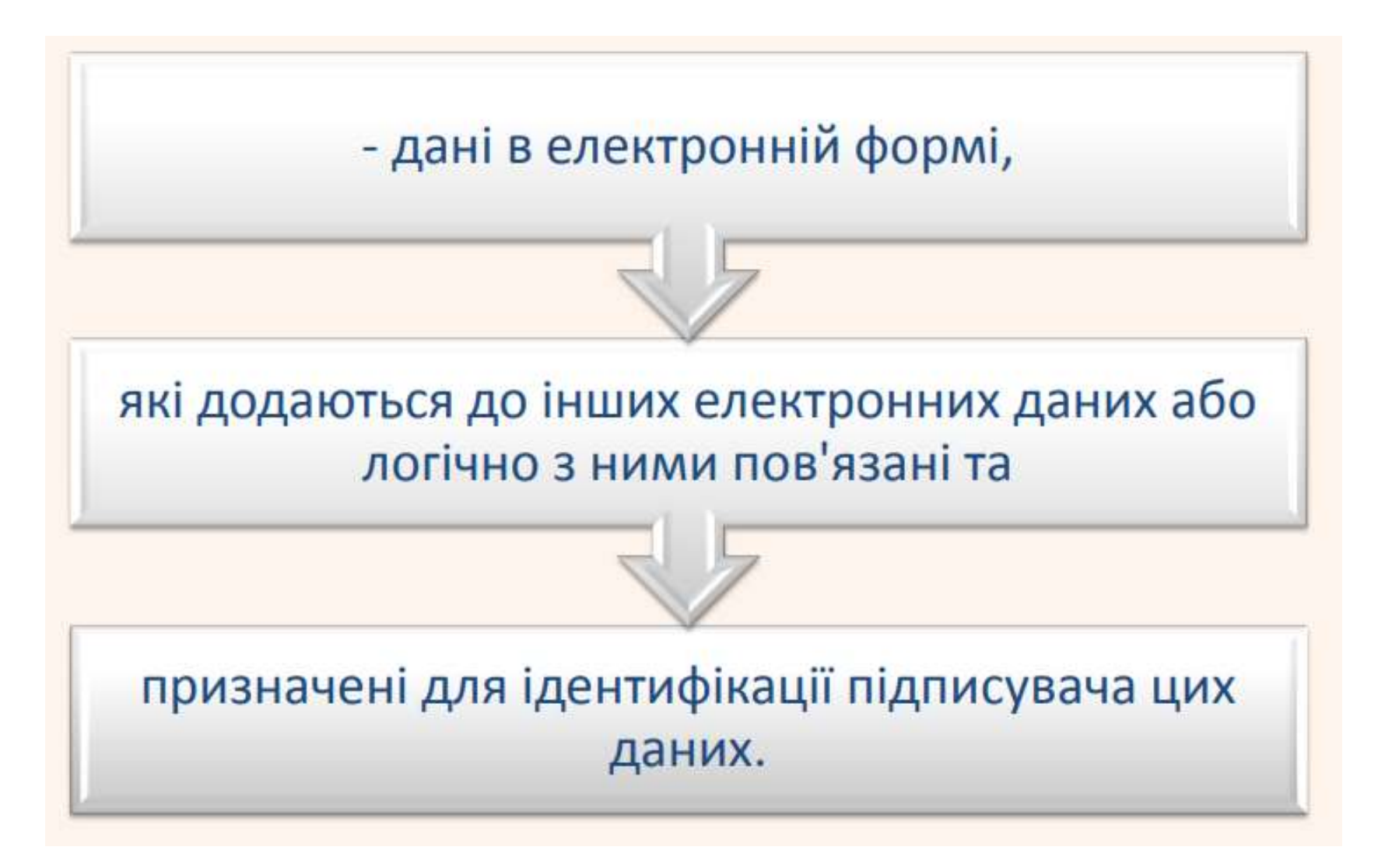

# Електронний цифровий підпис

• це різновид електронного підпису, який за юридичним статусом прирівнюється до власноручного в разі виконання технічних умов, визначених законом.

• унікальний електронний код, за допомогою якого підтверджується цілісність та юридична сила електронного документа, а також однозначно ідентифікується особа, яка його підписала.

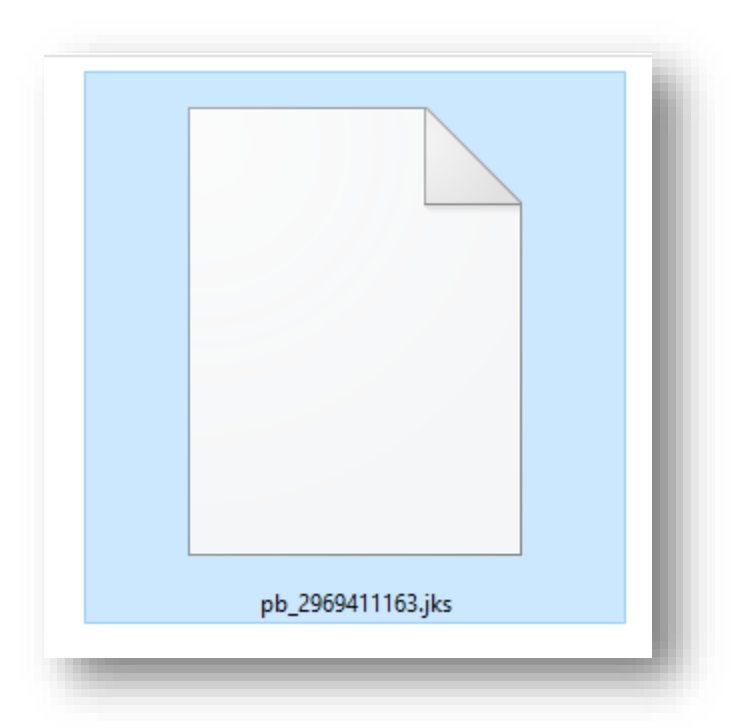

pb\_2969411163.jks

З правової

точки

фізичної

точки

зору

05.07.2022 10:05

Файл "JKS"

#### Механізм електронного цифрового підпису

#### **Електронний цифровий підпис:**

накладається за допомогою особистого ключа

перевіряється за допомогою відкритого ключа.

*За правовим статусом він прирівнюється до власноручного підпису (печатки).*

- За умови правильного зберігання власником секретного (особистого) ключа його підробка неможлива.
- Електронний документ також не можливо підробити: будь-які зміни, не санкціоновано внесені в текст документу, будуть миттєво виявлені.

## Особистий ключ ЕЦП

**Закритий (особистий) ключ** - параметр криптографічного алгоритму формування електронного цифрового підпису, доступний тільки передплатнику.

**Особистий ключ ЕЦП** формується на підставі абсолютно **випадкових чисел**, що генеруються **давачем випадкових чисел**, а відкритий ключ обчислюється з особистого ключа ЕЦП так, щоб одержати другий з першого було неможливо.

### Особистий ключ ЕЦП

Особистий ключ ЕЦП є **унікальною послідовністю символів** довжиною **264 біти**, яка призначена для **створення Електронного цифрового підпису** в електронних документах.

Працює особистий ключ тільки в парі з відкритим ключем. Особистий ключ необхідно зберігати в таємниці, адже будь-хто, хто дізнається його, зможе підробити Електронний цифровий підпис

## Відкритий ключ ЕЦП. Сертифікат відкритого ключа.

**Відкритий ключ** - параметр криптографічного **алгоритму перевірки електронного цифрового підпису**, доступний суб'єктам відносин у сфері використання електронного цифрового підпису.

**Сертифікат відкритого ключа** - **документ**, виданий центром сертифікації ключів, який засвідчує чинність і належність відкритого ключа підписувачу.

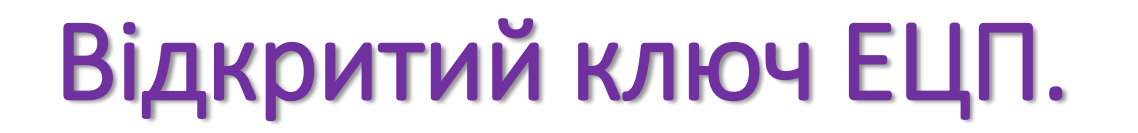

**Відкритий ключ** використовується для **перевірки ЕЦП** одержуваних документів (файлів).

Відкритий ключ працює тільки **в парі з особистим ключем**.

## Сертифікат відкритого ключа

#### **Сертифікат відкритого ключа** містить в собі:

- персональну інформацію про його власника (ім'я, реквізити)
- унікальний реєстраційний номер,
- термін дії Сертифікату відкритого ключа.

Відкритий ключ міститься в Сертифікаті відкритого ключа, і підтверджує приналежність відкритого ключа ЕЦП певній особі.

**Сертифікат відкритого ключа** може **публікуватися на сайті відповідного ЦСК**  відповідно до Договору про надання послуг ЕЦП.

#### Підписання електронного документу ЕЦП

При підписанні електронного документу його початковий зміст не змінюється, а **додається блок даних**, так званий «Електронний цифровий підпис».

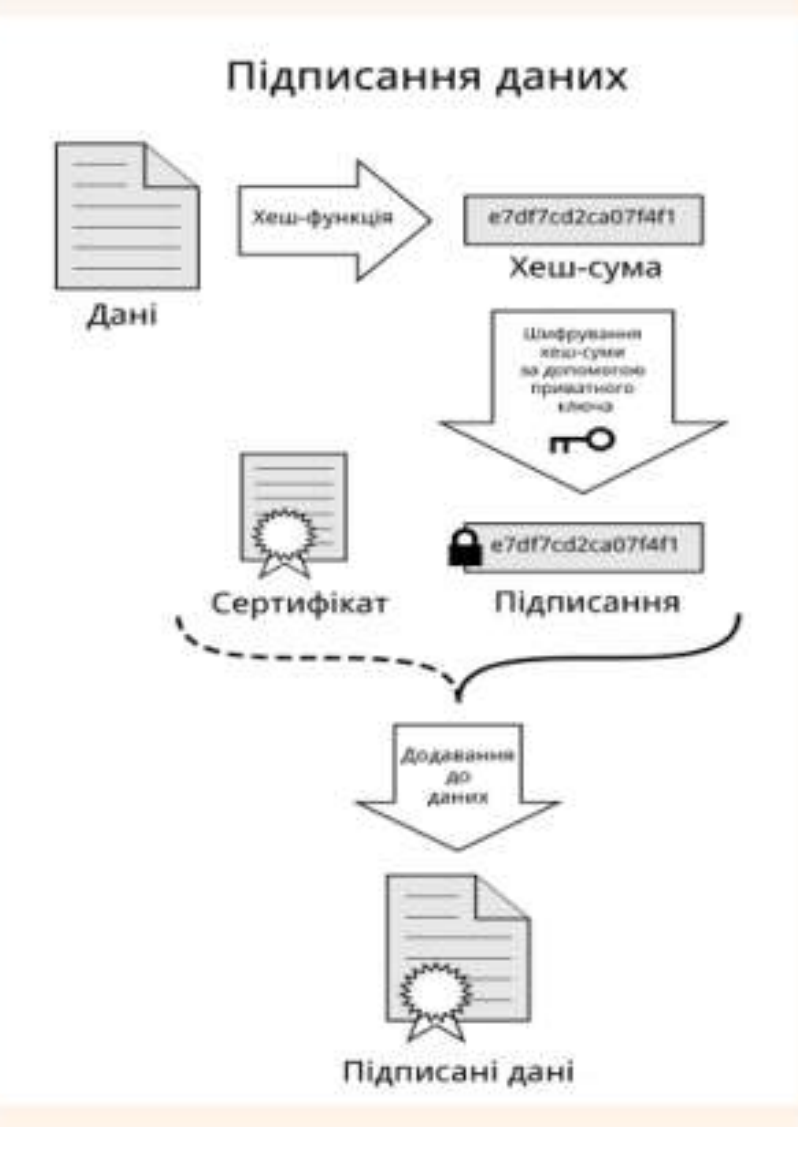

На першому етапі за I. допомогою програмного забезпечення і спеціальної математичної функції обчислюється так званий «відбиток повідомлення».

II. На другому етапі відбиток документу шифрується за допомогою програмного забезпечення і особистого ключа автора.

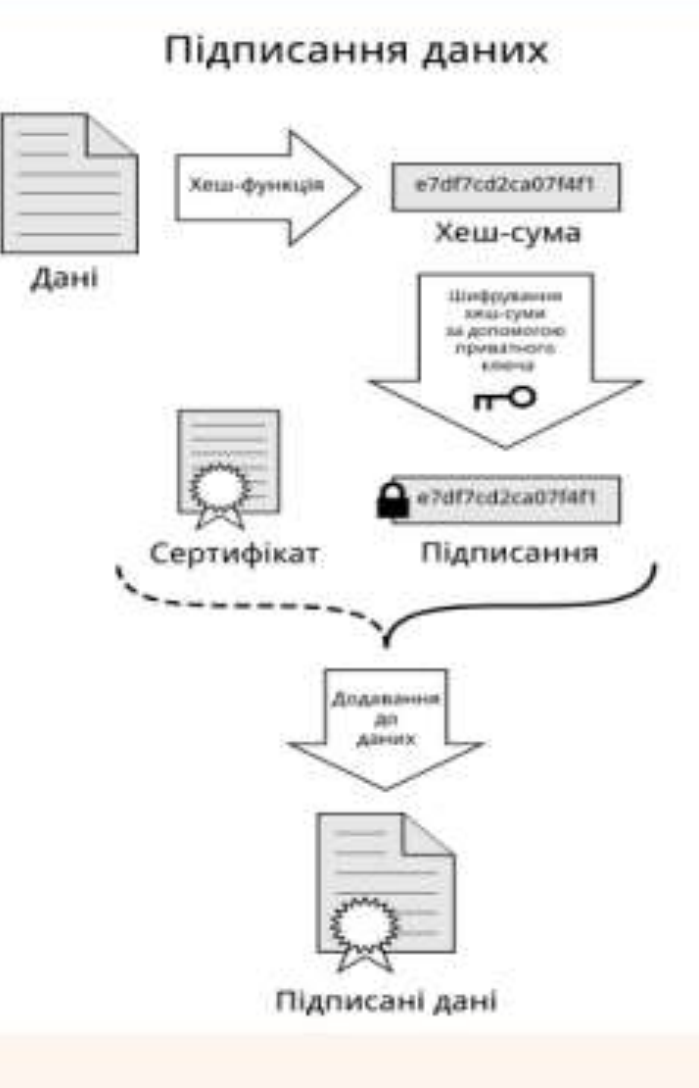

Розшифрувати ЕЦП і одержати початковий відбиток, який відповідатиме документу, можна тільки використовуючи Сертифікат відкритого ключа автора.

Таким чином, обчислення відбитку документу захищає його від модифікації сторонніми особами після підписання, а шифрування особистим ключем автора підтверджує авторство документу.

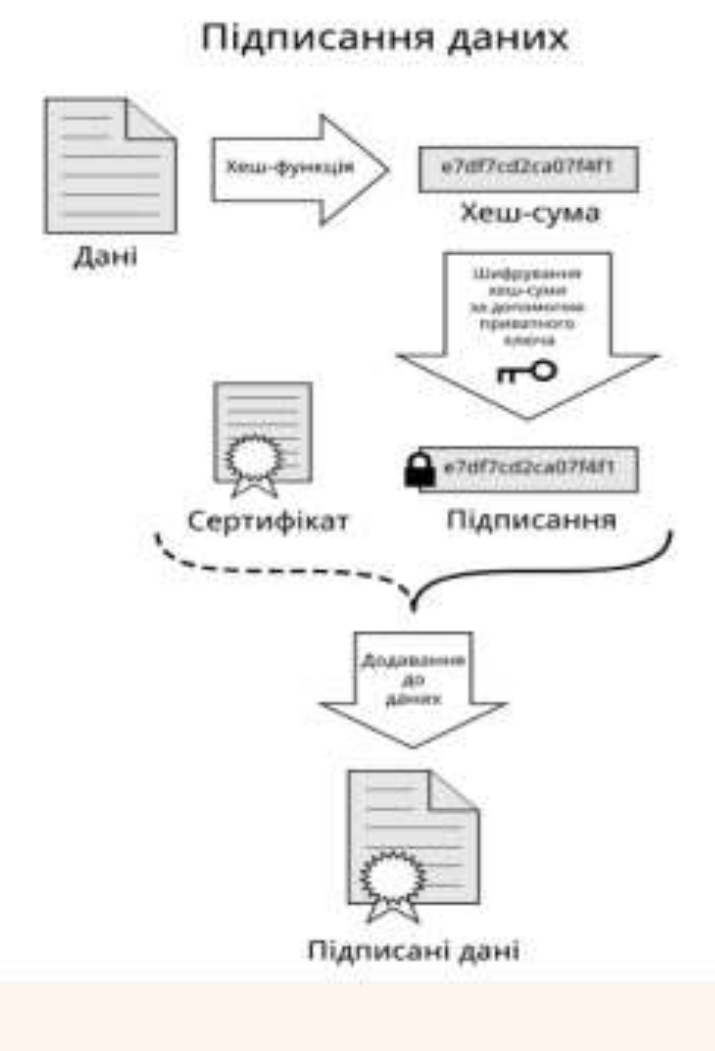

#### Перевірка Електронного цифрового підпису одержаного документу проводиться декількома етапами

1. На першому етапі адресат за допомогою програмного забезпечення Сертифікатом відкритого ключа автора розшифровує підписаний відбиток і одержує відбиток початкового документа.

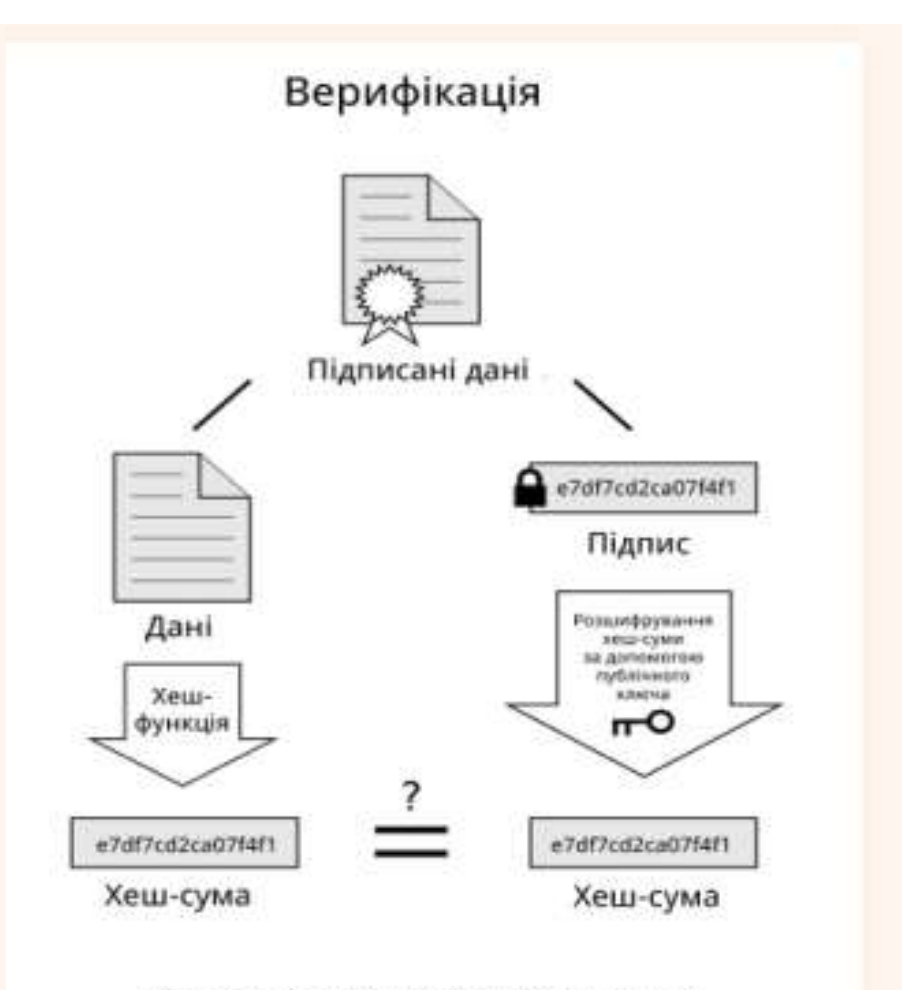

Якщо значення хеш-сум однакові - то дані не зазнали змін під час передачі.

2. За допомогою програмного забезпечення і спеціальної математичної функції з документу, який був одержаний, обчислюється його відбиток.

При перевірці ЕЦП 3. порівнюються відбитки початкового і одержаного документів. Результат перевірки — одна з відповідей: «вірний»/«невірний».

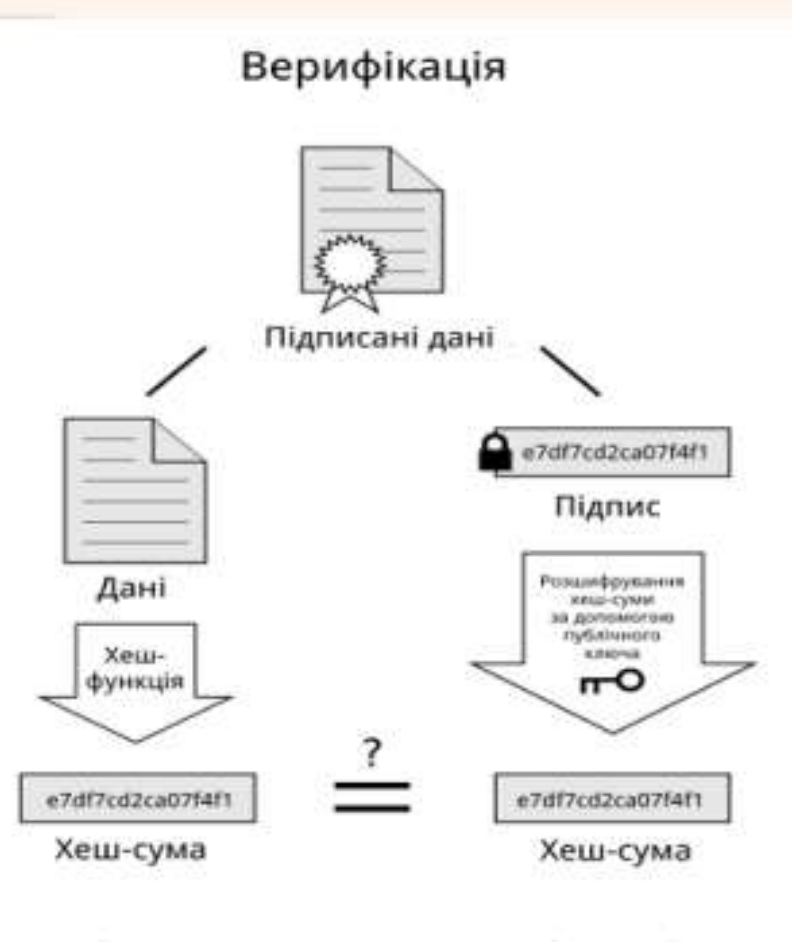

Якщо значення хеш-сум однакові - то дані не зазнали змін під час передачі.

Електронний цифровий підпис підтверджує достовірність і цілісність документа. Якщо в документ в процесі пересилки були внесені які-небудь зміни, нехай навіть зовсім незначні, то підміна виявиться. Сертифікат відкритого ключа містить персональну інформацію про власника, що дозволяє однозначно ідентифікувати автора документу.

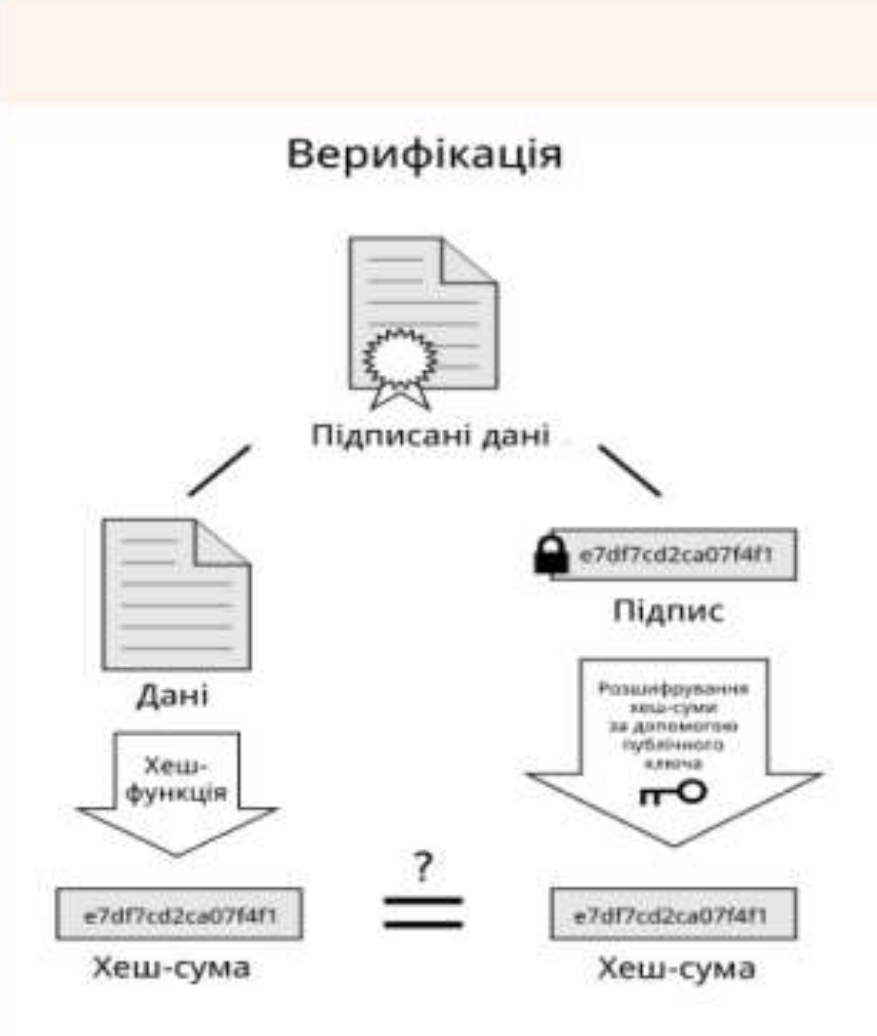

Якщо значення хеш-сум однакові - то дані не зазнали змін під час передачі.

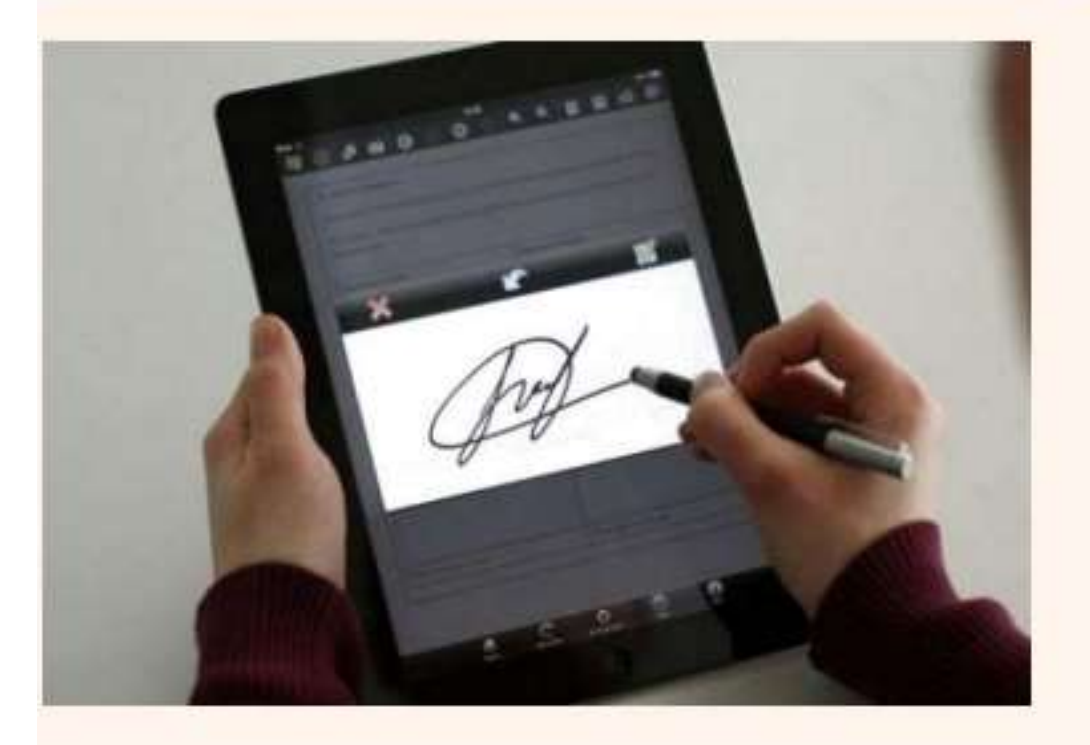

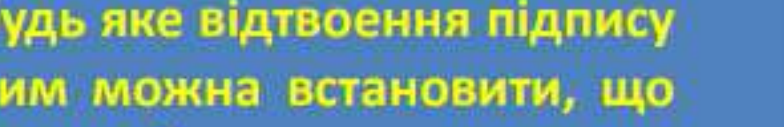

документ

- це будь яке відтвоення підпису за яким можна встановити, що

підписала конкретна людина

електронний

Аналог власноручного підпису

Надійніший захист ніж звичайний електронний ключ

> - це вид електронного підпису отриманий криптографічним перетворенням даних.

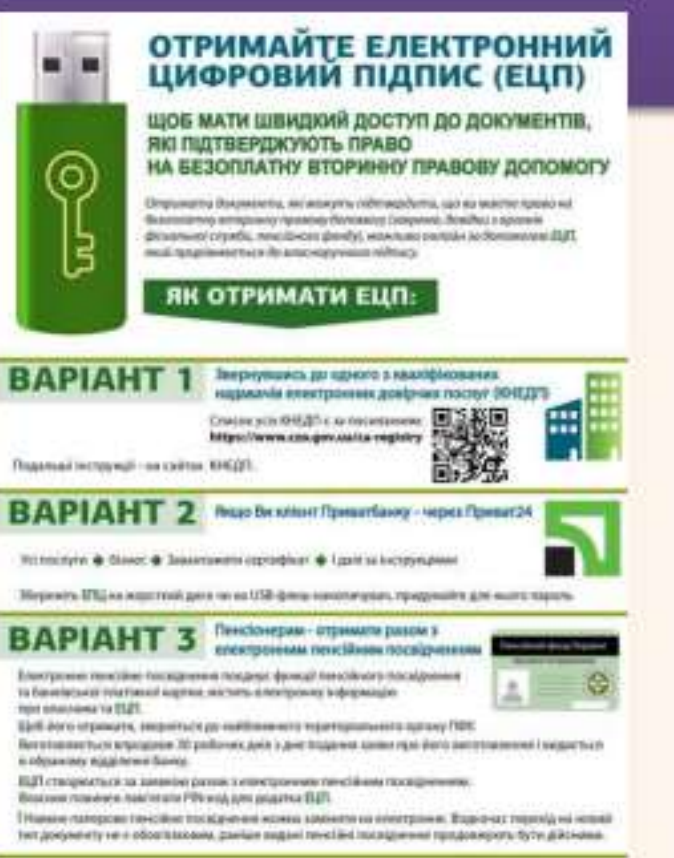

#### [0800213103] tage Within

#### Електронний підпис

Електронно-цифровий підпис

# Сфери використання ЕЦП

- Електронний цифровий підпис потрібен для **підтвердження вашої особистості на онлайн-сервісах** і **підписання електронних документів**.
- Найчастіше ЕЦП потрібен **бізнесу і представникам влади**.
- Держслужбовці можуть подавати **електронні декларації** про доходи.
- Бізнес **надавати податкову звітність** на сайті Державної фіскальної служби. Ще один плюс - не потрібно ходити до податкової, стояти в чергах. Монжна просто скористатися кабінетом платника податків на сайті ДФС і вчасно подати звітність.
- За допомогою ЕЦП можна **зареєструвати бізнес або громадську організацію** на сайті Будинку Юстиції.
- **Отримати інформацію** про земельні ділянки на сайті Держгеокадастра.

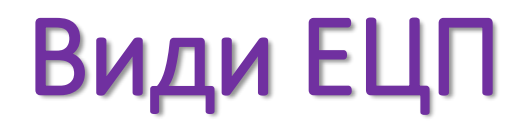

# Звичайний

# Посилений

можуть використовувати громадяни України для своїх потреб, а також бізнес

представникам органів державної влади, місцевого самоврядування та державних підприємств

можна оформити через банк BankID

отримання посиленого підпису потрібно відвідати акредитований центр сертифікації ключів

## **Як отримати ЕЦП швидко і безплатно через Приват24**

https://www.youtube.com/watch?v=BMtDM\_HdUbU&t=14shttps://w ww.youtube.com/watch?v=BMtDM\_HdUbU&t=14s

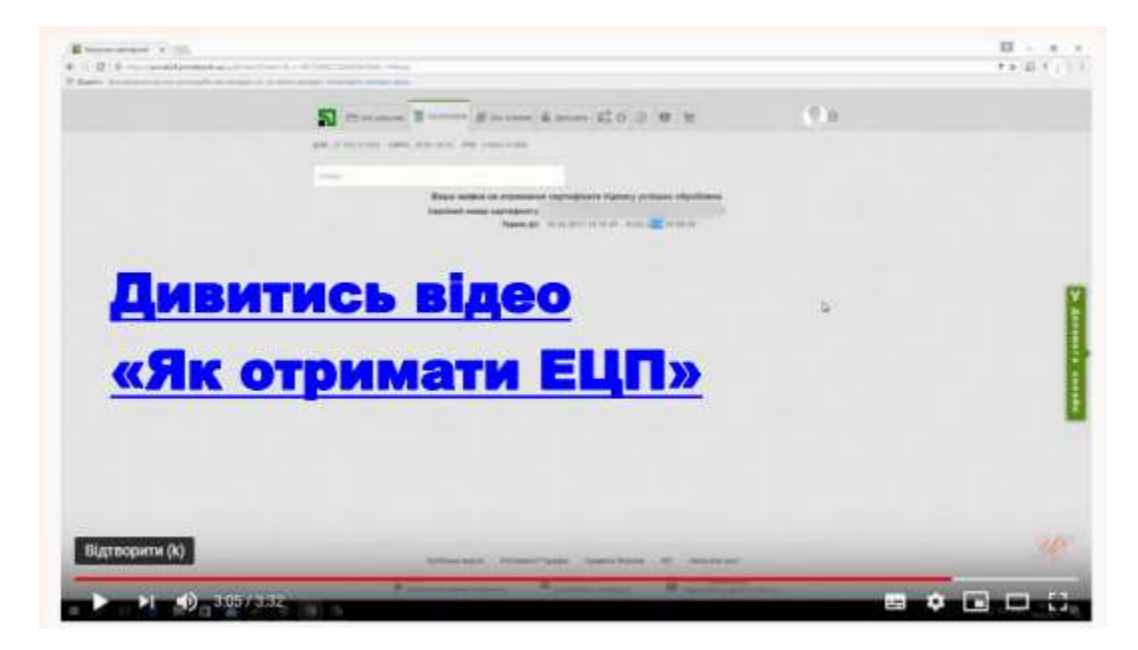

**Увага!** Відео дивитись як приклад отримання ЕПЦ. Створювати не треба!